$<<$   $>>$ 

 $<<$  the set of the set of the set of the set of the set of the set of the set of the set of the set of the set of the set of the set of the set of the set of the set of the set of the set of the set of the set of the set

 $,$  tushu007.com

- 13 ISBN 9787562431268
- 10 ISBN 7562431264

出版时间:2004-5

页数:196

字数:318000

extended by PDF and the PDF

http://www.tushu007.com

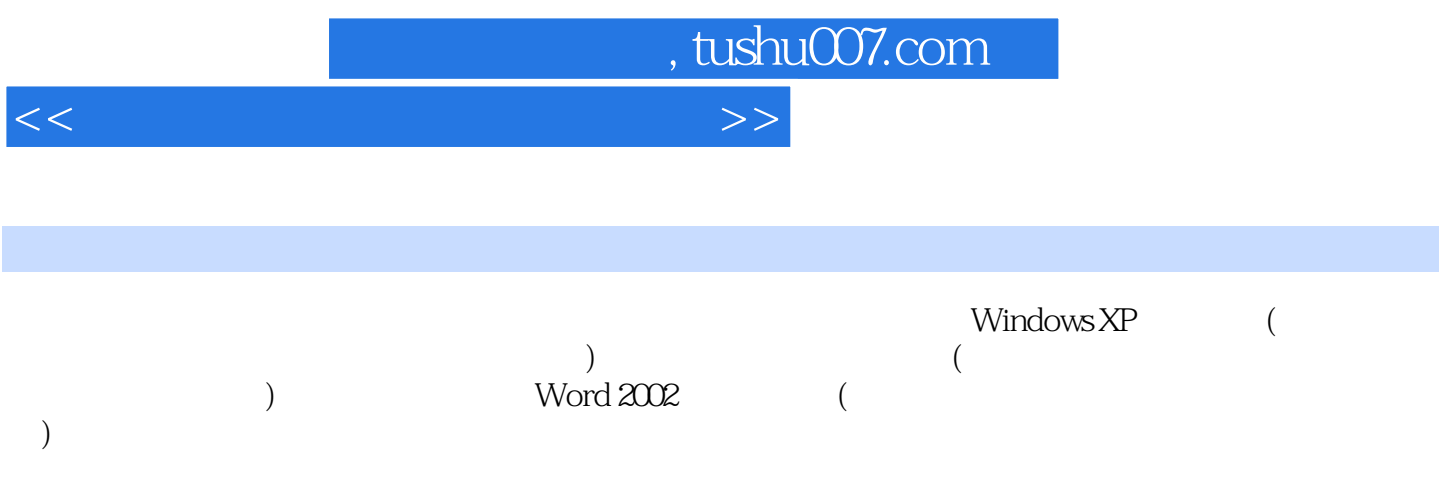

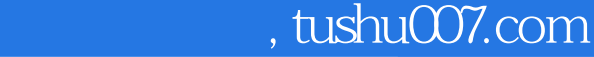

 $<<$  the set of the set of the set of the set of the set of the set of the set of the set of the set of the set of the set of the set of the set of the set of the set of the set of the set of the set of the set of the set

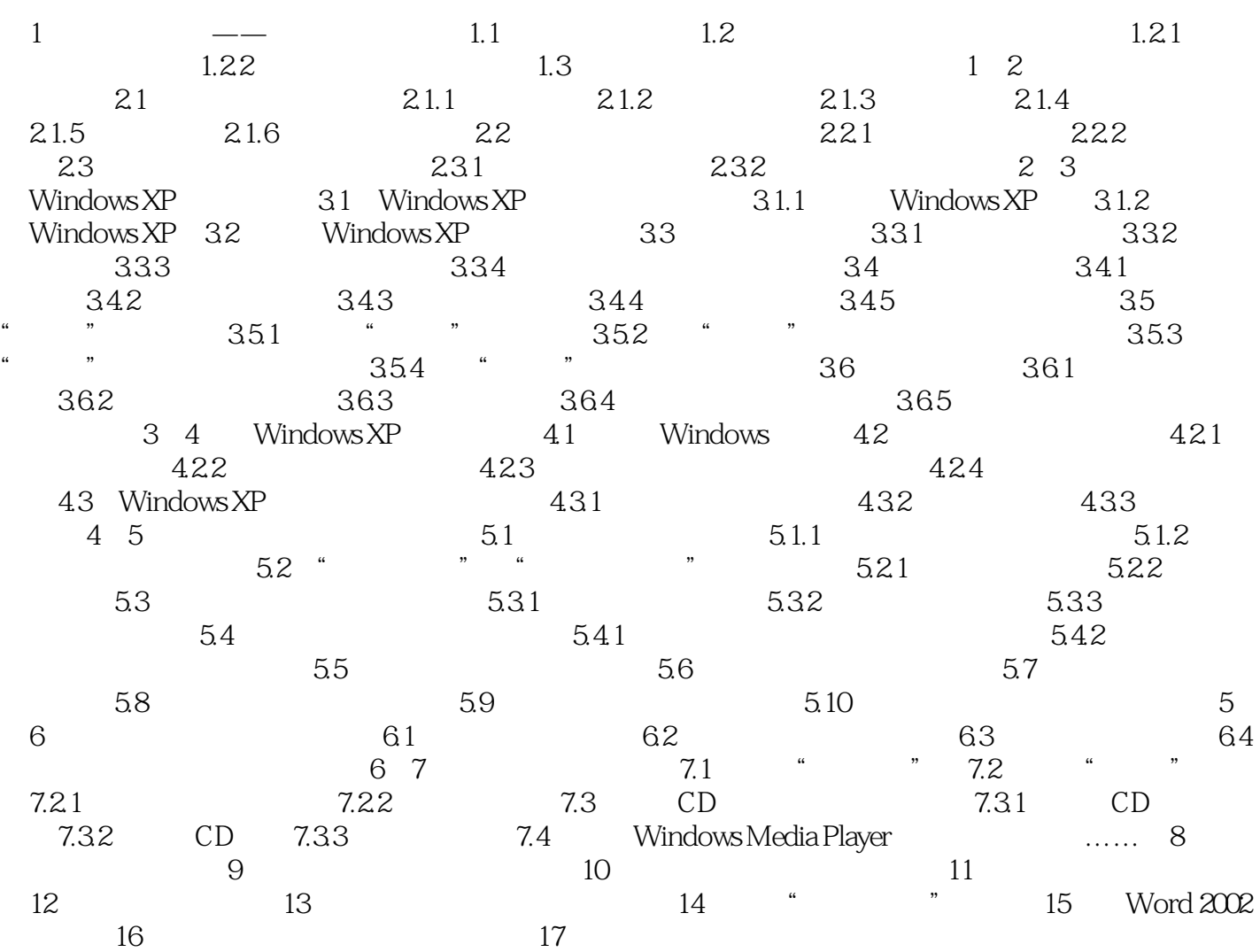

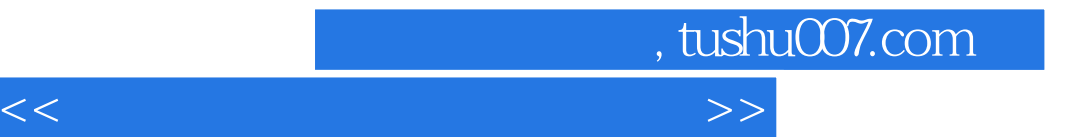

本站所提供下载的PDF图书仅提供预览和简介,请支持正版图书。

更多资源请访问:http://www.tushu007.com